## SAP ABAP table S285 {Material Cons. Repet. Manu. BW}

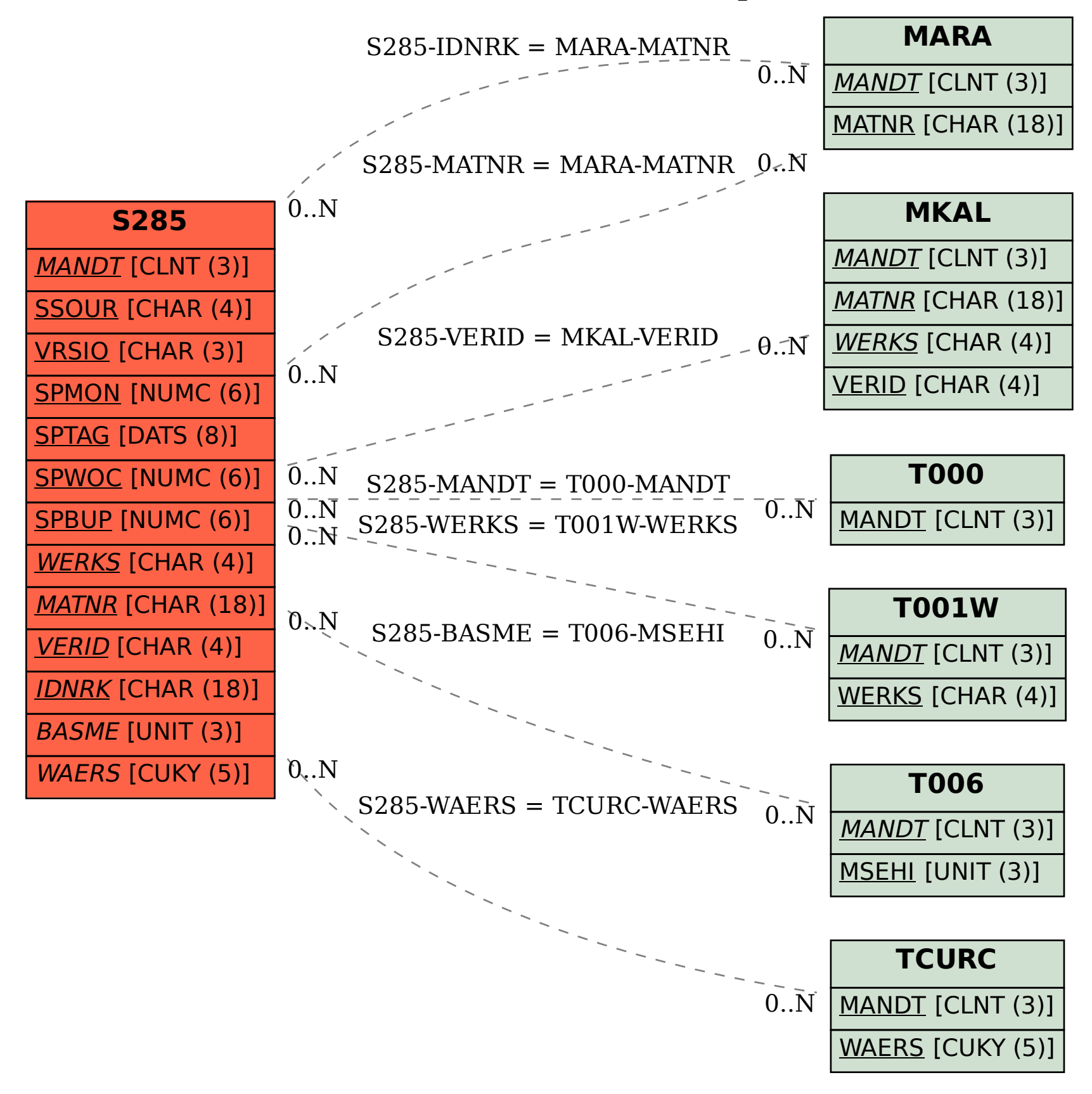